# How ClickHouse Inspired Us to Build a High Performance Time Series Database

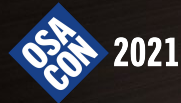

#### About me

- I'm Aliaksandr Valialkin, CTO and core developer at VictoriaMetrics
- I like programming in Go
- I'm fond of performance optimizations
- I like ClickHouse :)
- Follow me @GitHub https://github.com/valyala

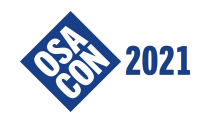

#### What is VictoriaMetrics?

- Easy to use time series database and monitoring solution
- Can be used as drop-in replacement for Prometheus and Graphite
- Provides monitoring-optimized query language MetricsQL (inspired by PromQL)
- Optimized for low resource usage (disk space, disk IO, CPU, RAM)
- Optimized for high performance

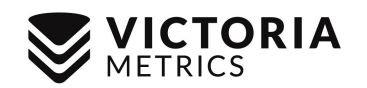

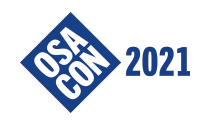

# The history of VictoriaMetrics

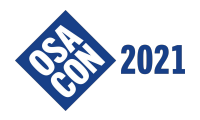

● Long time ago we were using PostgreSQL for ad analytics

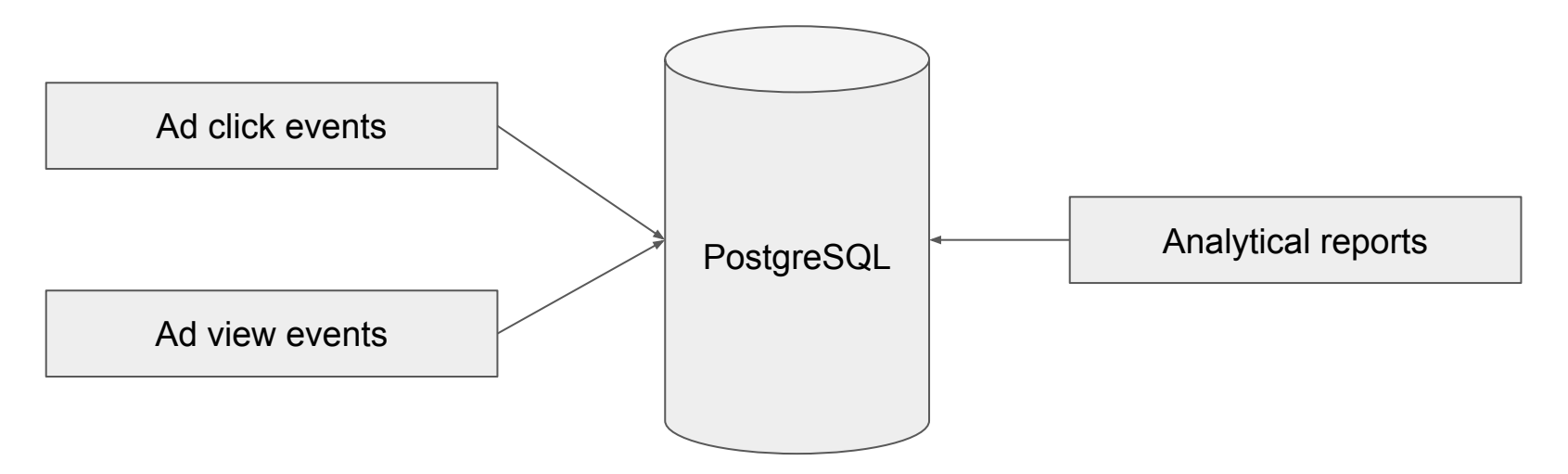

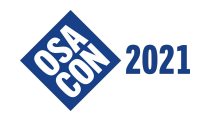

- Long time ago we were using PostgreSQL for ad analytics
- PostgreSQL was great until the stream of the stored events start exceeding 100K rows/sec

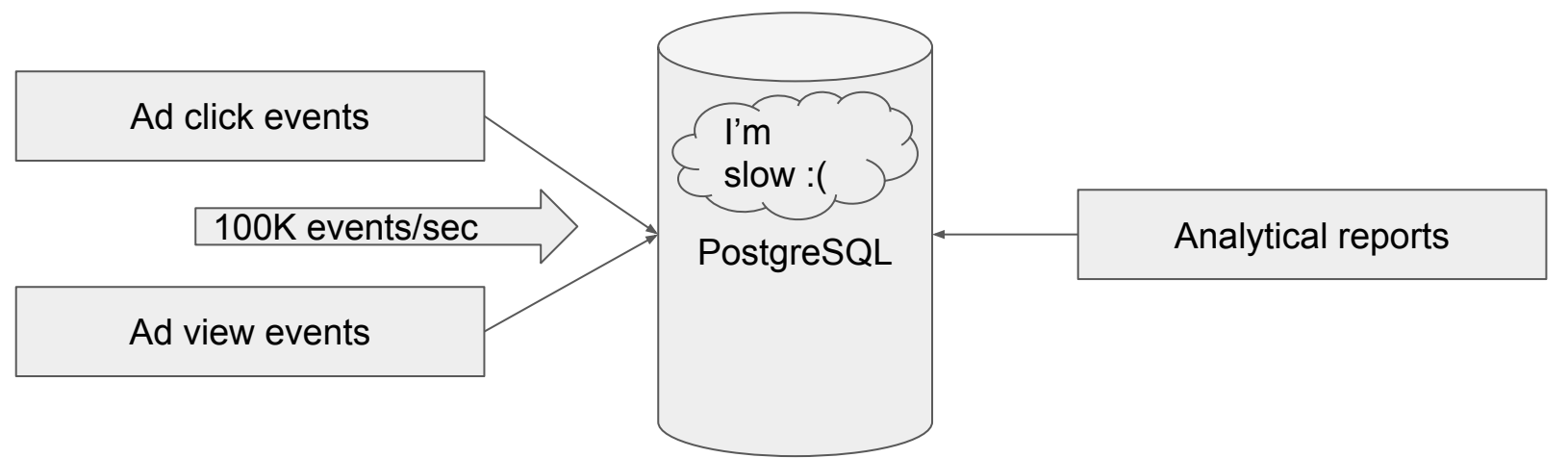

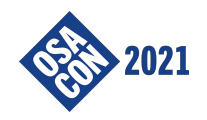

• We squeezed the maximum possible data ingestion speed from PostgreSQL: https://gist.github.com/valyala/ae3cbfa4104f1a022a2af9b8656b1131

#### Optimizing postgresgl table for more than 100K inserts per second

- Create UNLOGGED table. This reduces the amount of data written to persistent storage by up to 2x.
- Set WITH (autovacuum\_enabled=false) on the table. This saves CPU time and IO bandwidth on useless vacuuming of the table (since we never DELETE OF UPDATE the table).
- Insert rows with copy FROM STDIN. This is the fastest possible approach to insert rows into table.
- Minimize the number of indexes in the table, since they slow down inserts. Usually an index on time timestamp with time zone is enough.
- Add synchronous commit = off to postgresql.conf.
- . Use table inheritance for fast removal of old data:

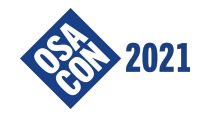

- There were issues with query performance as well
- These issues were solved by creating many tables with aggregate analytics
- The number of different aggregate tables was constantly growing...
- ...as well as the time needed for aggregate calculations

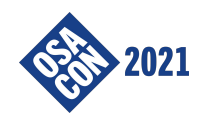

- We started searching for a new database for ad analytics
- CitusDB looked promising. But it was hard to setup and operate
- Postgres-XL was even harder to setup and operate
- We tried MemSQL. It failed because of high RAM usage :(

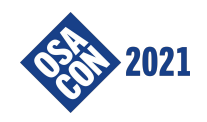

- We started searching for a new database for ad analytics
- CitusDB looked promising. But it was hard to setup and operate
- Postgres-XL was even harder to setup and operate
- We tried MemSQL. It failed because of high RAM usage :(
- Then we discovered ClickHouse!

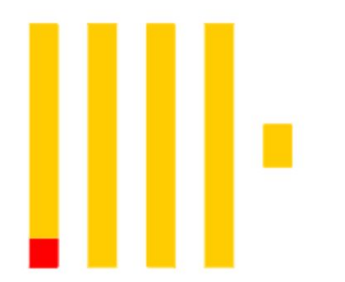

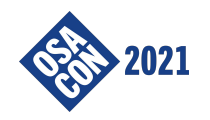

# ClickHouse for ad analytics

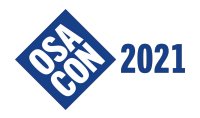

- ClickHouse fit perfectly for our use case!
- We successfully migrated ad analytics from PostgreSQL to ClickHouse in one month
- ClickHouse was accepting up to 300K events per second on a single server with 50 columns per event
- It easily scaled to a cluster of a dozen of nodes, which was accepting 3M events/sec without issues
- ClickHouse could scan up to 1000x more rows per second than PostgreSQL on the same hardware!
- We dropped the majority of the pre-computed aggregate tables, since ClickHouse could calculate arbitrary reports for our ad analytics over raw events in a blink of an eye!

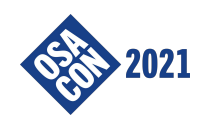

● We were happy users of ClickHouse, so we decided to give back to community

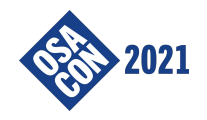

- We were happy users of ClickHouse, so we decided to give back to community
- We created a datasource for Grafana, which allowed building graphs and reports in Grafana from ClickHouse data. Now it is supported by Altinity -

https://github.com/Vertamedia/clickhouse-grafana

#### ClickHouse datasource for Grafana 4.6+

ClickHouse datasource plugin provides a support for ClickHouse as a backend database.

#### Features:

- Access to CH via HTTP / HTTPS
- Query setup
- Raw SQL editor
- Query formatting
- Macros support
- Additional functions
- Templates
- · Table view
- · SingleStat view
- Ad-hoc filters
- Annotations

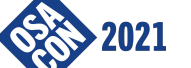

• Alerts support

- We were happy users of ClickHouse, so we decided to give back to community
- We created a datasource for Grafana, which allowed building graphs and reports in Grafana from ClickHouse data. Now it is supported by Altinity https://github.com/Vertamedia/clickhouse-grafana
- Then we created a proxy, which could be used for authorizing and load-balancing of insert and select requests among ClickHouse clusters, replicas and nodes https://github.com/Vertamedia/chproxy

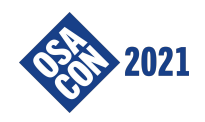

- We were happy users of ClickHouse, so we decided to give back to community
- We created a datasource for Grafana, which allowed building graphs and reports in Grafana from ClickHouse data. Now it is supported by Altinity https://github.com/Vertamedia/clickhouse-grafana
- Then we created a proxy, which could be used for authorizing and load-balancing of insert and select requests among ClickHouse clusters, replicas and nodes https://github.com/Vertamedia/chproxy
- Then I created a fast reader of TSV data from ClickHouse https://github.com/valyala/tsvreader

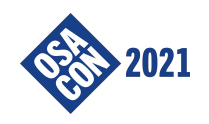

- We were happy users of ClickHouse, so we decided to give back to community
- We created a datasource for Grafana, which allowed building graphs and reports in Grafana from ClickHouse data. Now it is supported by Altinity https://github.com/Vertamedia/clickhouse-grafana
- Then we created a proxy, which could be used for authorizing and load-balancing of insert and select requests among ClickHouse clusters, replicas and nodes https://github.com/Vertamedia/chproxy
- Then I created a fast reader of TSV data from ClickHouse https://github.com/valyala/tsvreader
- I filed a few feature requests and bug reports at ClickHouse repository https://github.com/ClickHouse/ClickHouse/issues?q=is%3Aissue+author%3Avalyala

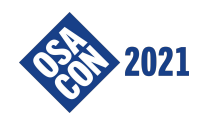

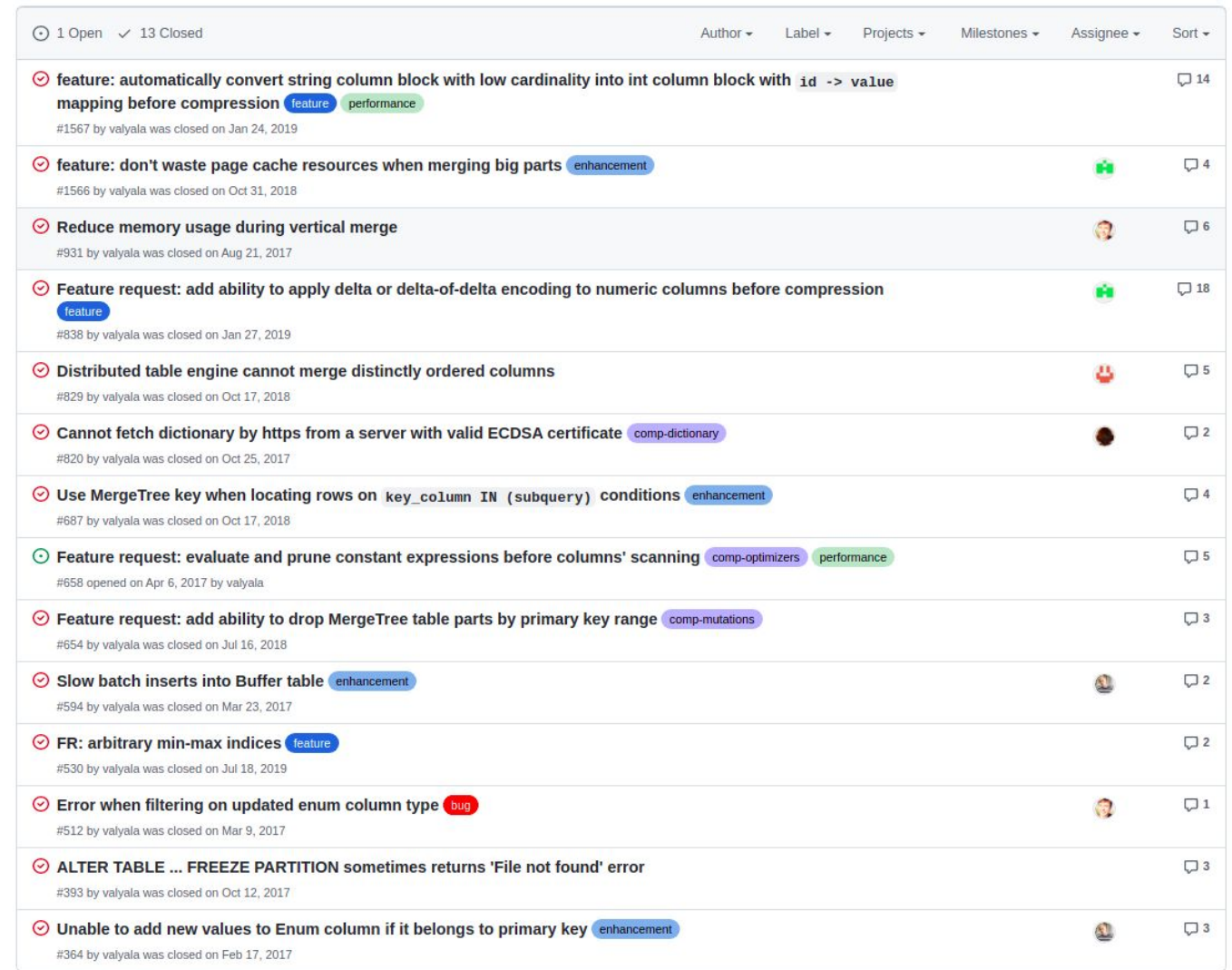

#### The history of VictoriaMetrics: Prometheus and ClickHouse

- We were using Zabbix for infrastructure and application monitoring
- The experience wasn't very good, so we were searching for a replacement
- We discovered Prometheus in the beginning of 2017
- It was great!
- Unfortunately it started to slow down with the increased number of monitored apps
- So we decided to try ClickHouse as a remote storage for Prometheus

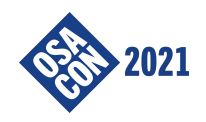

### ClickHouse as data storage for Prometheus

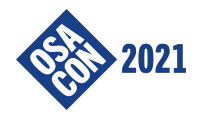

● Prometheus collects samples with the following structure:

http\_requests\_total{path="/foo",job="webserver",instance="host-1:80"} 12 34567

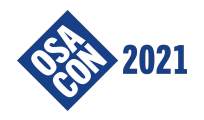

● Prometheus collects samples with the following structure:

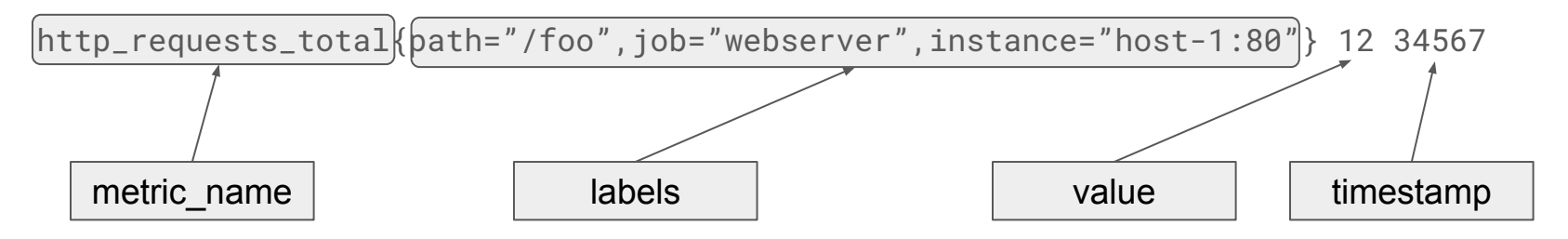

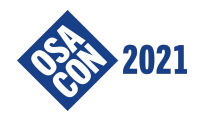

● Let's store Prometheus samples in the following ClickHouse table:

```
samples (
  metric_name String,
  labels String,
  timestamp Int64,
  value Float64
) ORDER BY (metric_name, labels, timestamp)
```
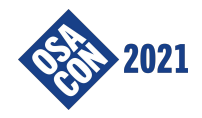

● Let's store Prometheus samples in the following ClickHouse table:

```
samples (
   metric_name String,
   labels String,
   timestamp Int64,
   value Float64
 ) ORDER BY (metric_name, labels, timestamp)
```
- This allows quickly locating samples for a particular metric
- This allows searching for samples with particular labels via regexp matching. But this isn't an easy and fast task
- `metric\_name` and `labels` are duplicated with every sample

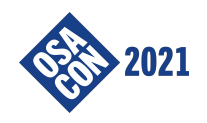

● Let's move `metric\_name` and `labels` columns into a separate table:

metric\_to\_series (metric\_name String, labels String, series\_id Uint64) ORDER BY (metric\_name, labels)

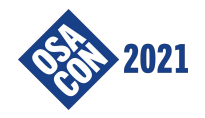

● Let's move `metric\_name` and `labels` columns into a separate table:

metric\_to\_series (metric\_name String, labels String, series\_id Uint64) ORDER BY (metric\_name, labels)

● Then the `samples` table will look like:

samples (series\_id Uint64, timestamp Int64, value Float64) ORDER BY (series\_id, timestamp)

• This reduces the overhead for storing `metric name` and `labels` per each sample

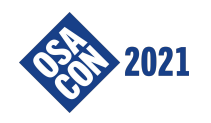

● Let's move `metric\_name` and `labels` columns into a separate table:

metric\_to\_series (metric\_name String, labels String, series\_id Uint64) ORDER BY (metric\_name, labels)

● Then the `samples` table will look like:

samples (series\_id Uint64, timestamp Int64, value Float64) ORDER BY (series\_id, timestamp)

- This reduces the overhead for storing `metric name` and `labels` per each sample
- But it is still hard to search by labels

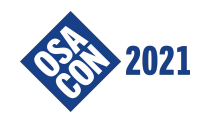

● Let's introduce an additional table:

label\_to\_series (label\_name\_value String, series\_id Uint64) ORDER BY (label\_name\_value, series\_id)

- The `label name value` column contains `label=value` strings
- This table simplifies and speeds up searching by labels
- Such table is known as "inverted index"

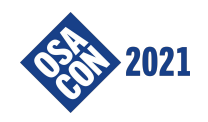

• The `samples` table can be optimized further with special codecs for timestamp and value:

samples (timestamp Int64 Codec(DoubleDelta), value Float64 Codec(Gorilla))

• These codecs reduce disk space usage for typical time series data

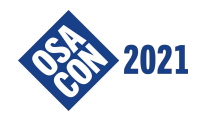

• The `samples` table can be optimized further with special codecs for timestamp and value:

samples (timestamp Int64 Codec(DoubleDelta), value Float64 Codec(Gorilla))

- These codecs reduce disk space usage for typical time series data
- Unfortunately these codecs weren't available in ClickHouse in 2017 :(
- These codecs were added after the feature request -

https://github.com/ClickHouse/ClickHouse/issues/838

Feature request: add ability to apply delta or delta-of-delta encoding to numeric columns before compression #838

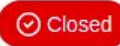

⊙ Closed valyala opened this issue on Jun 1, 2017 · 18 comments

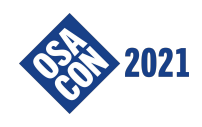

• The `series` and `label to series` tables also can be optimized further by using LowCardinality codecs:

series (metric\_name LowCardinality(String), labels String, series\_id Uint64) label\_to\_series (label\_name\_value LowCardinality(String), series\_id Uint64)

● This saves disk space and improves query performance

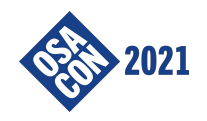

• The `series` and `label to series` tables also can be optimized further by using LowCardinality codecs:

series (metric\_name LowCardinality(String), labels String, series\_id Uint64)

label\_to\_series (label\_name\_value LowCardinality(String), series\_id Uint64)

- This saves disk space and improves query performance
- But LowCardinality codec wasn't available in ClickHouse in 2017 :(
- It was added as a response to the feature request https://github.com/ClickHouse/ClickHouse/issues/1567

feature: automatically convert string column block with low cardinality into int column block with  $id \rightarrow value$  mapping before compression #1567

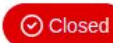

◯ Closed valyala opened this issue on Nov 29, 2017 · 14 comments

- Further optimizations:
	- The `metric\_name` column can be encoded as a label with a special name `\_\_name `(Prometheus does this)
	- There should be a table for fast lookup of metric\_name{labels} from `series\_id` during queries

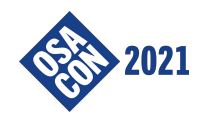

• The final database structure would consist of the following tables:

```
metric_to_series (metric_name_with_labels String, series_id Uint64) ORDER 
BY (metric_name_with_labels, labels)
```
This table is used by the app, which accepts new samples and needs to determine the corresponding series\_id per each incoming sample

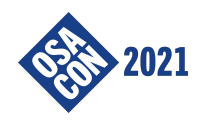

• The final database structure would consist of the following tables:

```
metric_to_series (metric_name_with_labels String, series_id Uint64) ORDER 
BY (metric_name_with_labels, labels)
```
series\_to\_metric (series\_id Uint64, metric\_name\_with\_labels String) ORDER BY (series\_id)

This table is needed for converting the found series id to human-readable format metric\_name{labels} during queries

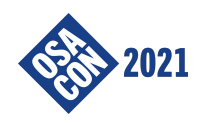

• The final database structure would consist of the following tables:

metric\_to\_series (metric\_name\_with\_labels String, series\_id Uint64) ORDER BY (metric\_name\_with\_labels, labels)

series\_to\_metric (series\_id Uint64, metric\_name\_with\_labels String) ORDER BY (series\_id)

label\_to\_series (label\_name\_value LowCardinality(String), series\_id Uint64) ORDER BY (label\_name\_value, series\_id)

This table is used for fast lookups of series\_id for the given label filters during queries. For example, http\_requests\_total{job="webserver"} should find series\_id values for series with both {\_\_name\_\_="http\_requests\_total"} and {job="webserver"} labels

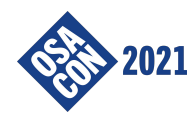

• The final database structure would consist of the following tables:

metric\_to\_series (metric\_name\_with\_labels String, series\_id Uint64) ORDER BY (metric\_name\_with\_labels, labels)

series\_to\_metric (series\_id Uint64, metric\_name\_with\_labels String) ORDER BY (series\_id)

label\_to\_series (label\_name\_value LowCardinality(String), series\_id Uint64) ORDER BY (label\_name\_value, series\_id)

samples (series\_id Uint64, timestamp Int64 Codec(DoubleDelta), value Float64 Codec(Gorilla)) ORDER BY (series\_id, timestamp)

This table stores (timestamp, value) pairs for the ingested samples

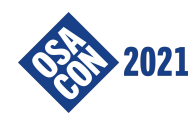

- This approach looks good
- But it has the following issues:
	- It needs an external app for collecting the incoming samples and quickly adding missing entries to `metric\_to\_series`, `series\_to\_metric` and `label\_to\_series` tables. The app should be able to buffer incoming data in order to reduce the frequency of inserts to ClickHouse
	- It needs an external app for providing Prometheus-compatible querying API
	- This increases operational complexity
	- The on-disk compression level can be improved further

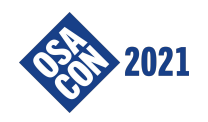

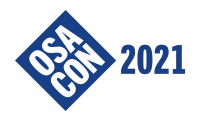

- So we decided to create a specialized time series database from scratch in order to solve the mentioned issues
- It should meet the following requirements:
	- It must be fast
	- It must be easy to setup and operate
	- It must scale both vertically (more CPU and RAM) and horizontally (multiple nodes)
	- It must be easy to code

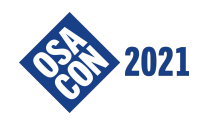

- So we decided to create a specialized time series database from scratch in order to solve the mentioned issues
- It should meet the following requirements:
	- It must be fast
	- It must be easy to setup and operate
	- It must scale both vertically (more CPU and RAM) and horizontally (multiple nodes)
	- It must be easy to code
- I don't like C++ because of its complexity, but I like writing fast code in Go
- So VictoriaMetrics is written in Go :)

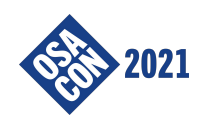

- Conceptually VictoriaMetrics uses the same database scheme discussed previously:
	- metric\_to\_series (metric\_name\_with\_labels string, series\_id uint64)
	- series\_to\_metric (series\_id uint64, metric\_name\_with\_labels string)
	- label\_to\_series (label\_name\_value string, series\_id uint64)
	- samples (series\_id uint64, timestamp int64, value float64)
- But it doesn't use external libraries or apps for the database
- It implements specially optimized persistent data structures for the given tables

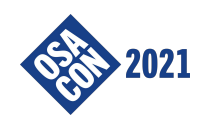

#### VictoriaMetrics: persistent data structures

- The first three tables `metric\_to\_series`, `series\_to\_metric` and `label\_to\_series` - are stored in a mergeset (aka indexdb). It stores sorted strings. It is optimized for fast data insertion, fast lookups and fast range scans by string prefix
- The last table `samples` is stored in a separate data structure similar to MergeTree in ClickHouse

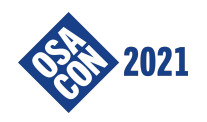

#### VictoriaMetrics: data ingestion path

- VictoriaMetrics accepts samples in various formats: InfluxDB, Graphite, OpenTSDB, Prometheus, DataDog, CSV, JSON, etc.
- The ingested samples are buffered in memory
- The indexdb is dynamically updated when samples with new metric\_name{labels} are ingested into the database
- The buffered samples are converted to ClickHouse-like parts and flushed to disk every second

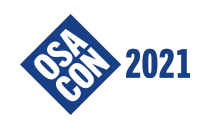

### VictoriaMetrics: `samples` table internals

- A table is split into per-month partitions. This allows instant removal of the data outside the retention period
- Each partition consists of ClickHouse-like parts, which are merged in background into bigger parts
- Each part is split into blocks
- Each block contains samples only for a single time series. Samples are sorted by timestamp in each block
- Block size is limited to 8K samples, so it can fit CPU cache for the max processing speed
- Blocks are processed independently of each other, so they can be processed in parallel
- `timestamp` and `value` columns are encoded separately with the most efficient codecs in order to get the maximum compression rate -

https://faun.pub/victoriametrics-achieving-better-compression-for-time-series-data-than-go rilla-317bc1f95932

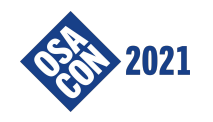

- Query is split into two steps:
	- Selecting time series matching the given label filters on the given time range
	- Processing samples for the selected time series according to the query

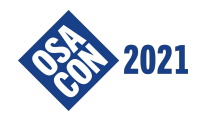

- Query is split into two steps:
	- Selecting time series matching the given label filters on the given time range
	- Processing samples for the selected time series according to the query
- Matching time series are searched via `label\_to\_series` table. The table may contain billions of entries, so VictoriaMetrics uses various optimization tricks (composite index, per-day index, optimized bitset, unpacked data cache, search cache) in order to speed up the search

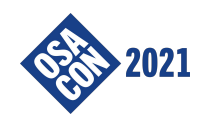

- Query is split into two steps:
	- Selecting time series matching the given label filters on the given time range
	- Processing samples for the selected time series according to the query
- Matching time series are searched via `label\_to\_series` table. The table may contain billions of entries, so VictoriaMetrics uses various optimization tricks (composite index, per-day index, optimized bitset, unpacked data cache, search cache) in order to speed up the search
- Then VictoriaMetrics unpacks and processes blocks of samples for the found time series on the given time range. Blocks are unpacked and processed in parallel on all the available CPU cores in order to improve query performance

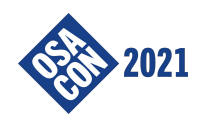

- VictoriaMetrics implements MetricsQL query language inspired by PromQL - https://docs.victoriametrics.com/MetricsQL.html
- Typical queries used in monitoring are easier to write in MetricsQL than in  $SOL -$

https://valyala.medium.com/promql-tutorial-for-beginners-9ab455142085

- VictoriaMetrics implements the following query APIs:
	- Prometheus API https://docs.victoriametrics.com/#prometheus-querying-api-usage
	- o Graphite API https://docs.victoriametrics.com/#graphite-api-usage
- VictoriaMetrics can be used as drop-in replacement for Prometheus and Graphite

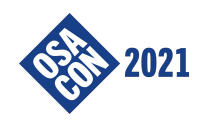

#### VictoriaMetrics: horizontal scalability

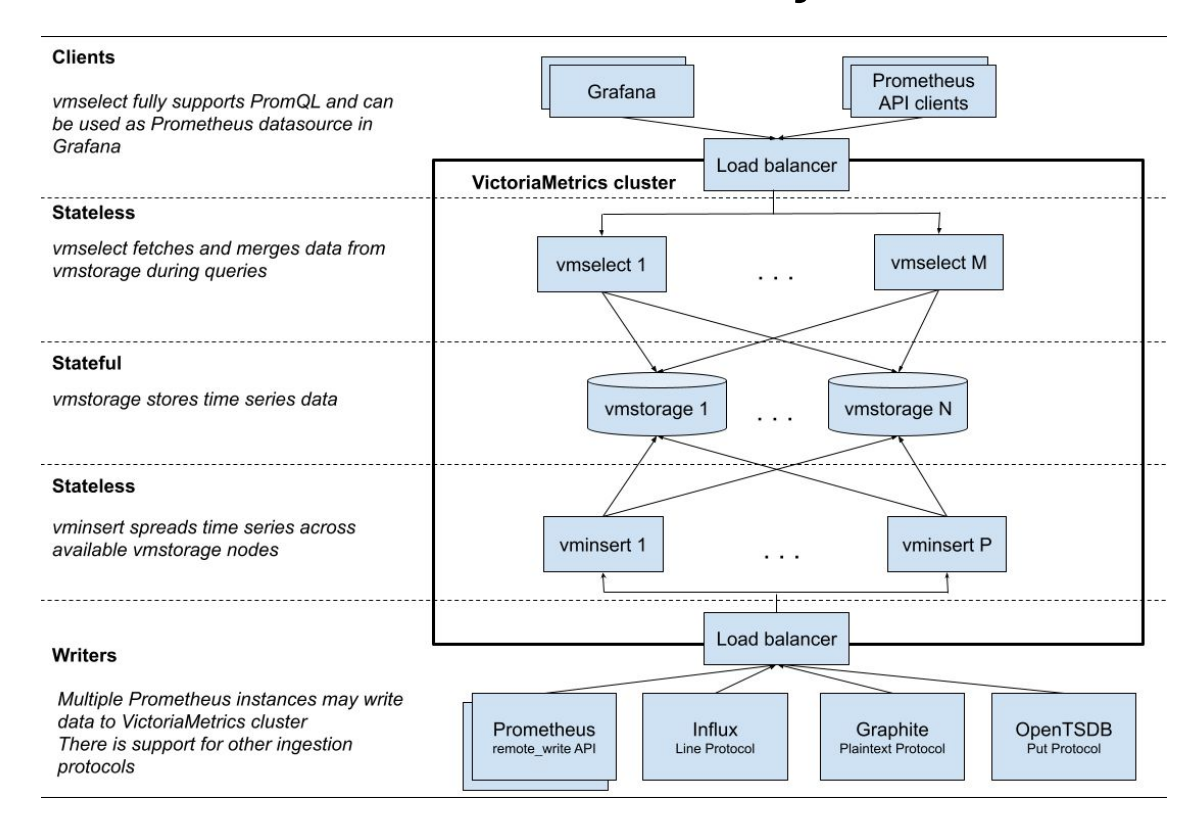

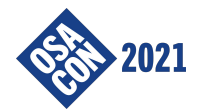

#### VictoriaMetrics: the end result

- Fast time series database and monitoring solution inspired by ClickHouse
- Easy to setup and operate
- Integrates with Prometheus, Grafana, InfluxDB, Graphite, DataDog and **OpenTSDB**
- Scales vertically and horizontally
- Successfully handles tens of trillions (e.g. more than 10^13) of samples per node in production - https://docs.victoriametrics.com/CaseStudies.html

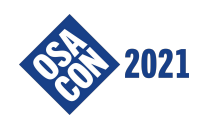

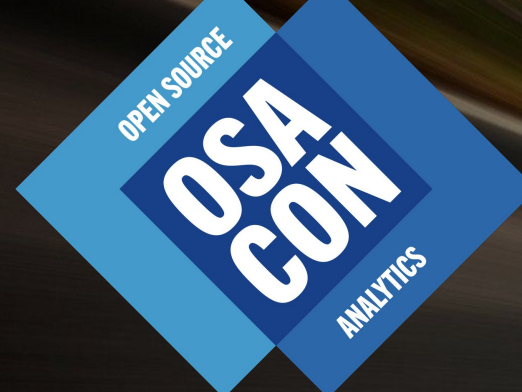

# Thank you!